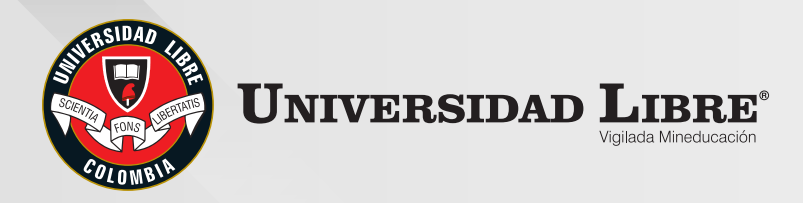

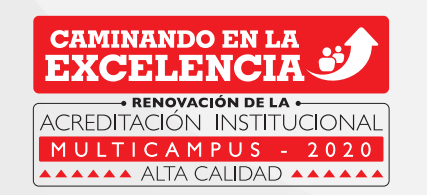

# **La Universidad Libre sigue creciendo**

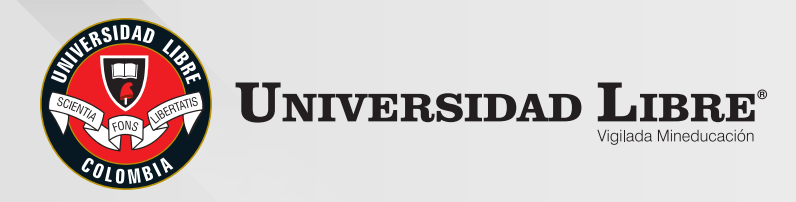

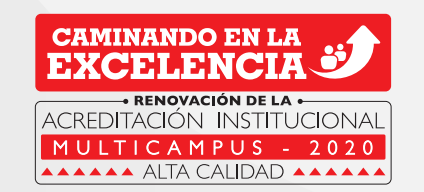

# La nueva forma de inscribirse **Presentamos**

# como **b** proveedor <

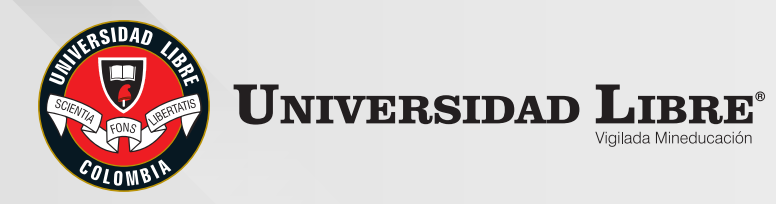

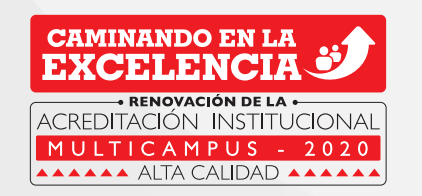

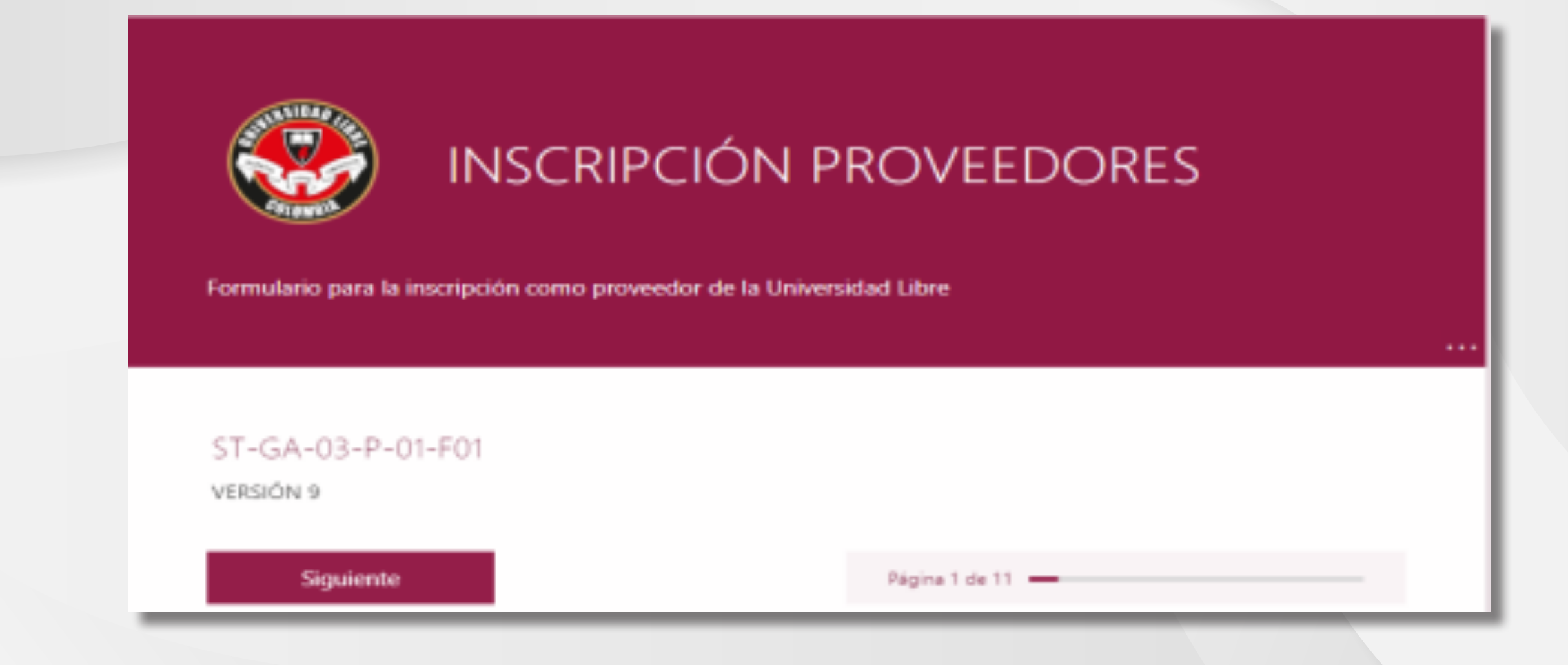

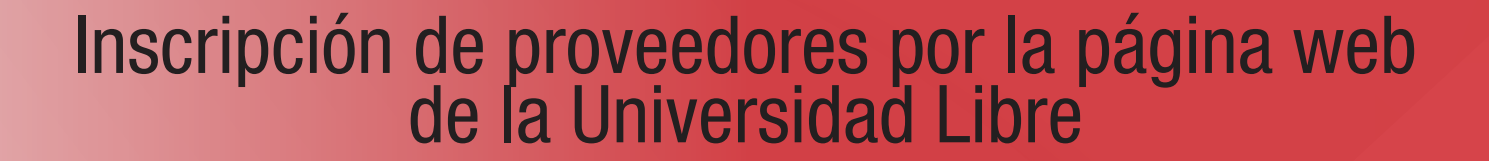

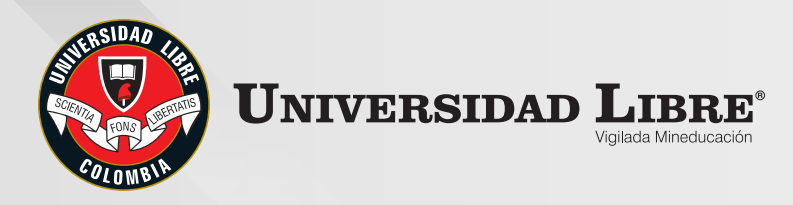

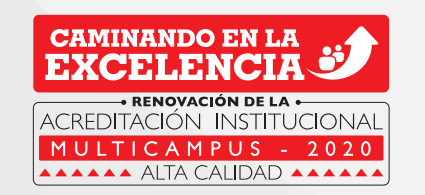

# **Aquí** te enseñaremos *inscribirte*

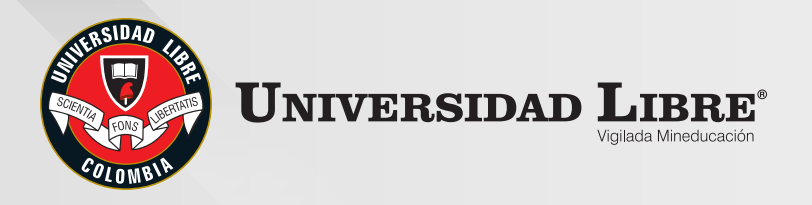

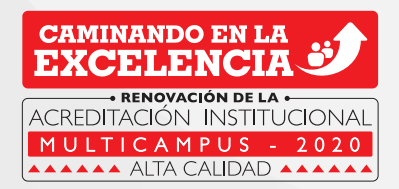

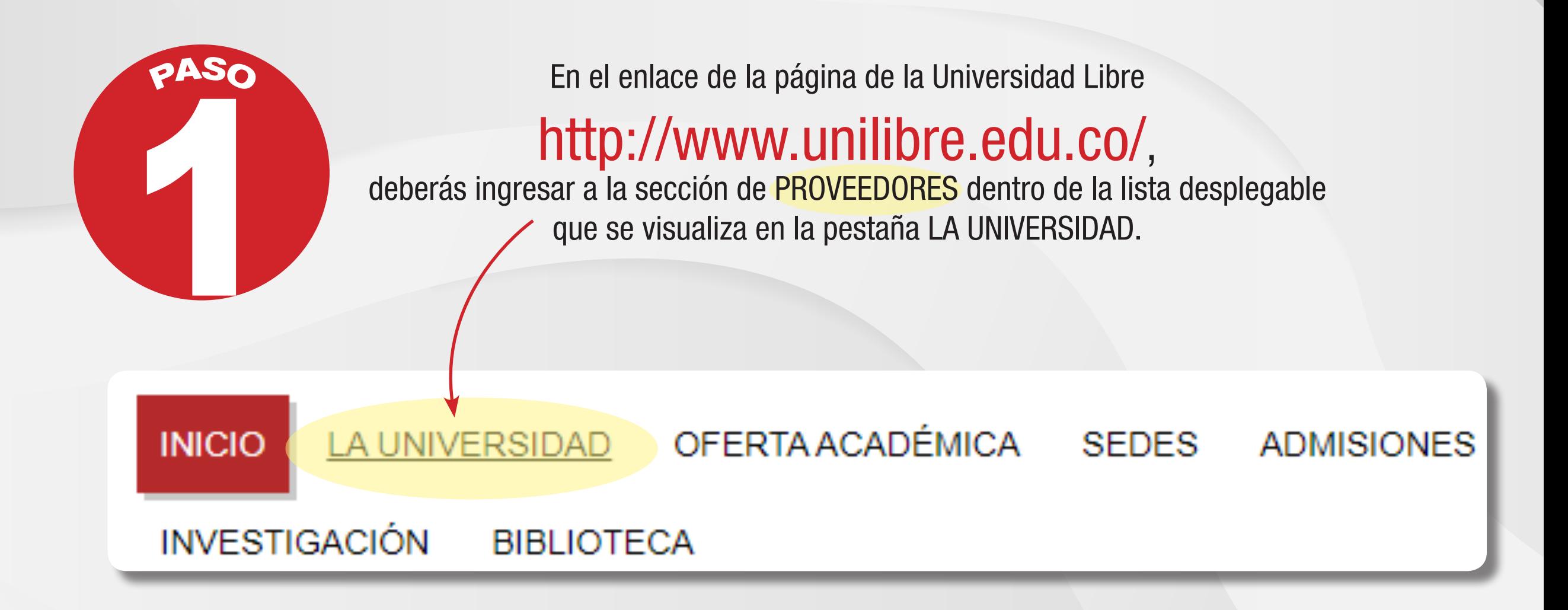

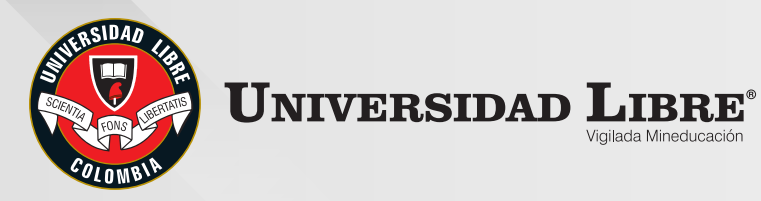

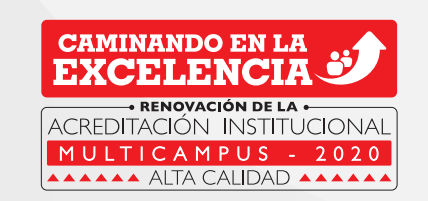

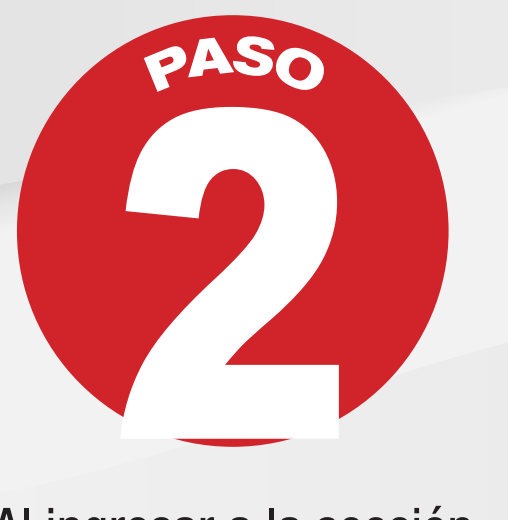

Al ingresar a la sección de PROVEEDORES tu pantalla se verá de la

siguiente manera:

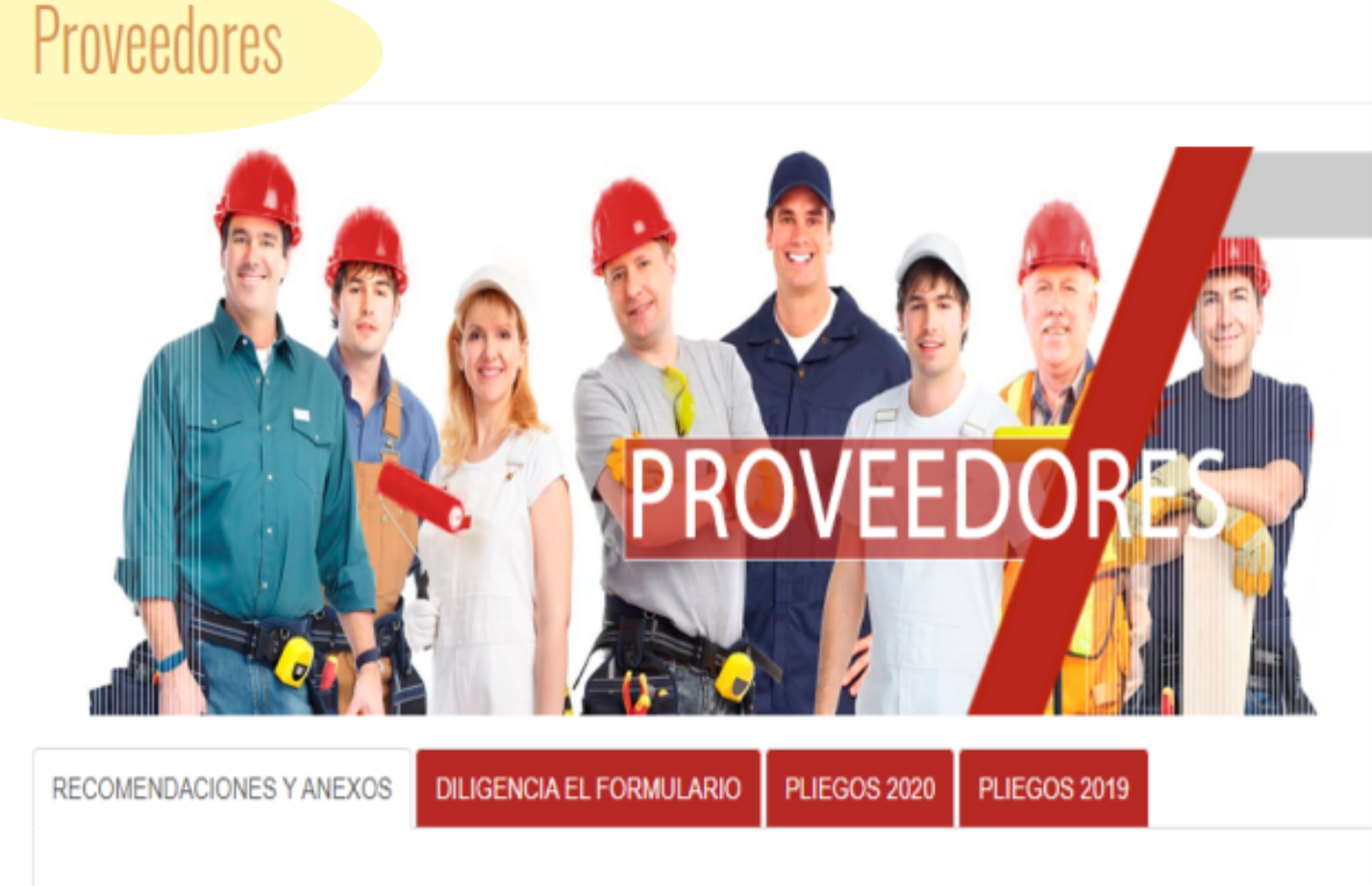

Señor Proveedor, con el propósito de facilitar la inscripción como proveedor de nuestra Institución, nos permitimos precisar lo siguiente:

- · El formulario de inscripción de proveedores, el cual se encuentra en la página web de la Universidad, deberá ser diligenciado en su totalidad
- · Si su empresa suministra bienes o servicios clasificados en labores de alto riesgo deberán revisar los anexos donde se estipulan los requisitos que se exigirán al momento del proceso de cotización; en caso de cumplir con los requisitos, deberá diligenciar la

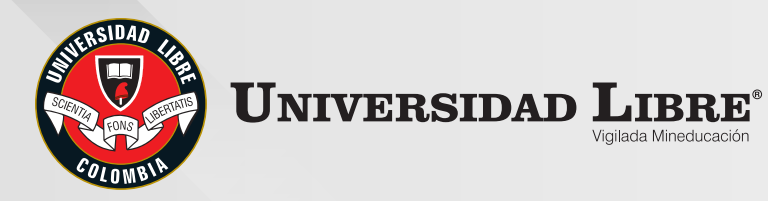

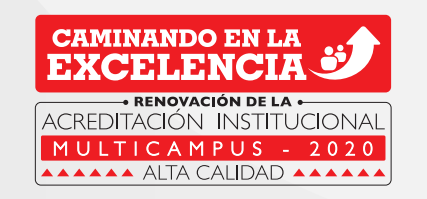

3 **PASO**

*Deberás ingresar a la pestaña* 

## *<u></u> EL DILIGENCIA EL "FORMULARIO*

vista en el paso anterior y en tu pantalla se verá como la imagen que adjuntamos. Este formulario de *inscripción de proveedores deberá* 

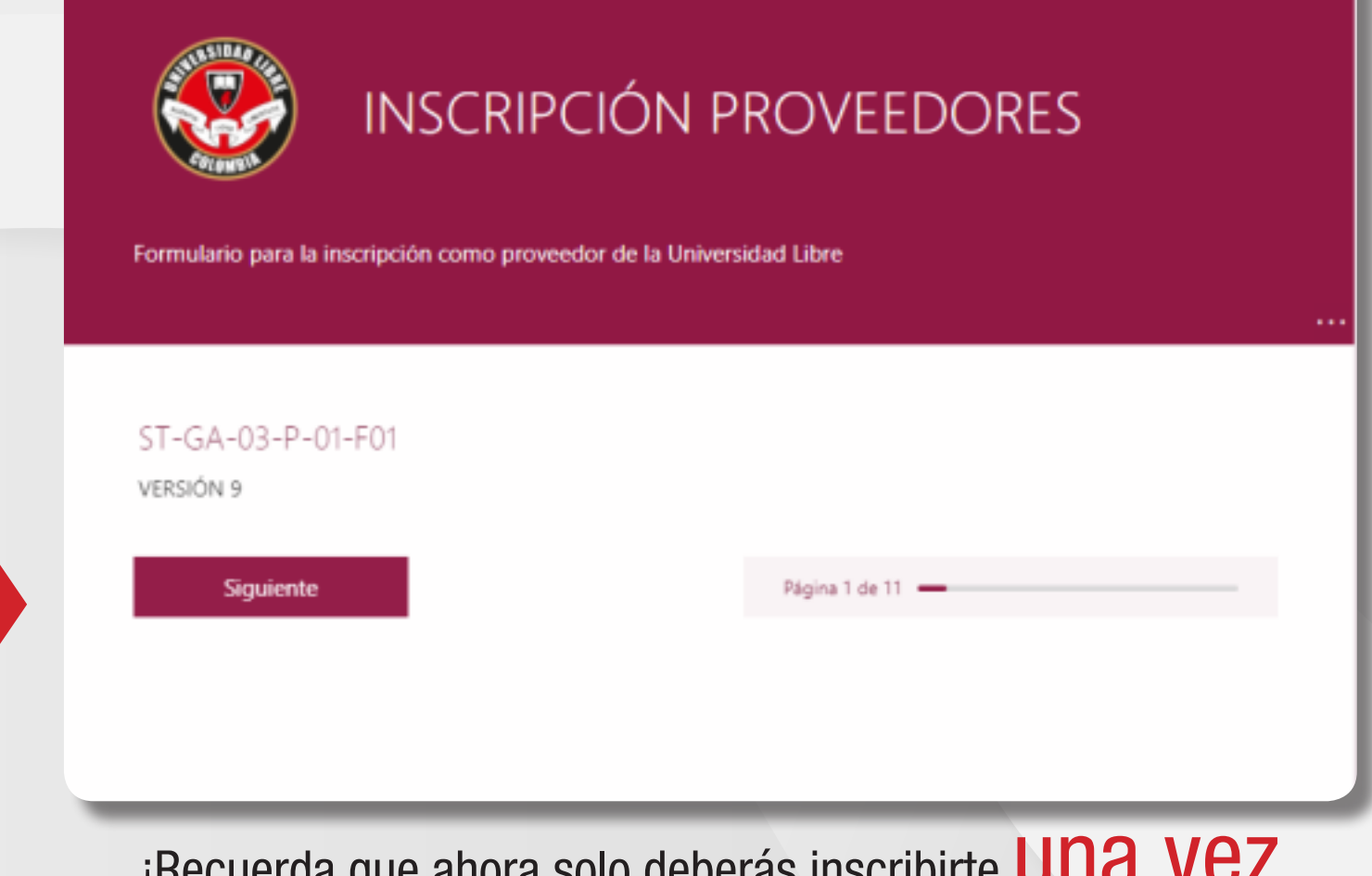

ver diligenciado en su totalidad.<br> *i***Recuerda** que ahora solo deberás inscribi y la misma será válida para cotizar o participar en procesos a nivel nacional!

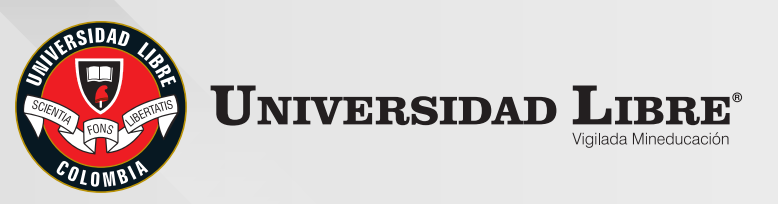

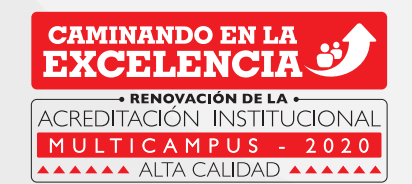

Al ingresar al formulario e iniciar su diligenciamiento, no podrás avanzar a la siguiente sección sin terminar de diligenciar los **campos obligatorios**, indicados con asterisco<sup>\*</sup>

El formulario está conformado por  $10$  secciones distribuidas de la siguiente manera:

- **INFORMACIÓN BÁSICA**
- **2. INFORMACIÓN TRIBUTARIA**
- **8. BIENES Y SERVICIOS QUE PROVEE**
- **INFORMACIÓN COMERCIAL**
- *BANCARIA INFORMACIÓN 5.*

**6. INFORMACIÓN DE CONTACTO 7. REFERENCIAS COMERCIALES** *REQUERIDOS DOCUMENTOS 8.* **9. ENVÍO DE DOCUMENTACIÓN 10. PROTECCIÓN DE DATOS** 

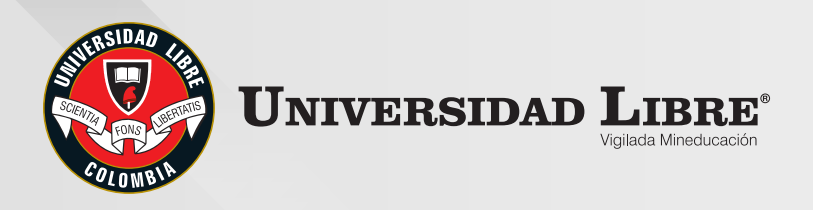

*1*

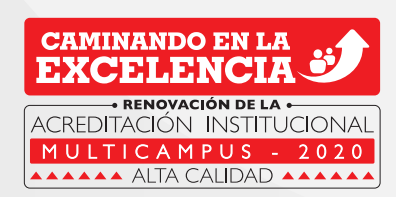

### **INFORMACIÓN BÁSICA:**

Deberás diligenciar los datos básicos de tu compañía como: razón social de la empresa, identificación, dirección, teléfono, incluyendo la seccional o seccionales donde puedes prestar tus servicios.

#### **INFORMACIÓN TRIBUTARIA:** *2*

Deberás diligenciar los datos referentes a la actividad económica y obligaciones tributarias.

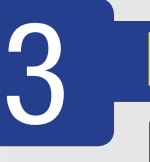

#### **BIENES Y SERVICIOS QUE PROVEE:**

**Deberás diligenciar la información referente** a los bienes y/o servicios que provees.

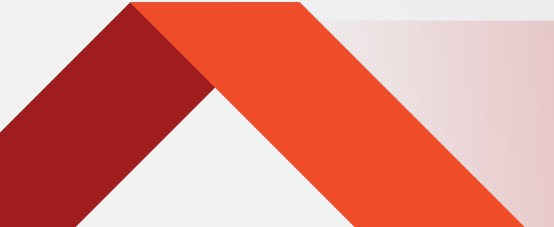

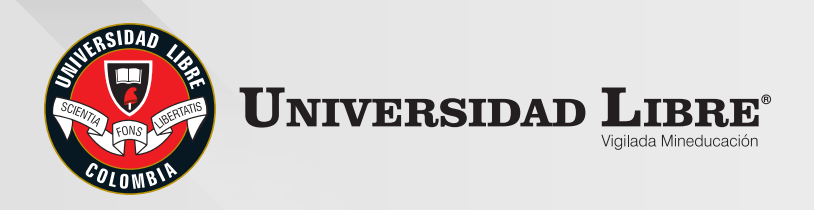

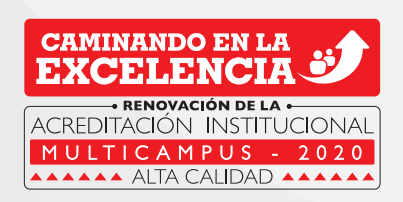

#### **INFORMACIÓN COMERCIAL:** *4*

**Deberás diligenciar la información referente**  $a$  las condiciones comerciales.

Cabe aclarar que en este punto encontrarás unos ítems que deberás revisar si aplican o no para tu empresa de acuerdo a los anexos que se encuentran en la pestaña de RECOMENDACIONES Y ANEXOS, algunos de ellos son:

Si tu empresa suministra bienes o servicios clasificados en labores de alto riesgo, deberán revisar los anexos donde se estipulan los requisitos que se exigirán al momento del proceso de cotización; en caso de cumplir con los requisitos, deberás diligenciar la carta de compromiso de SST. Si tu empresa suministra actividades de gestión de residuos, lavado de tanques, control de plagas, limpieza y desinfección, mantenimiento de infraestructura, entre otras, deberás diligenciar la carta de compromiso del Sistema *.Ambiental Gestión de*

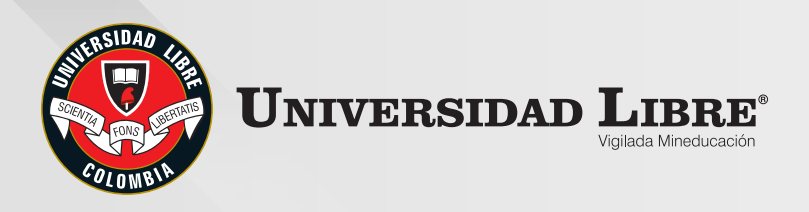

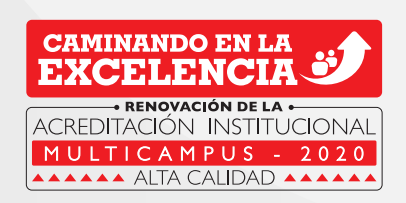

## *5*

### **INFORMACIÓN BANCARIA:**

Deberás diligenciar la información de la entidad bancaria donde se realizaría el pago en caso de contratar algún bien o servicio.

#### **INFORMACIÓN DE CONTACTO:** *6*

*7*

Deberás diligenciar este campo para facilitar el apoyo en la comunicación con ustedes, datos de contacto del comercial o quien haga sus veces.

### **REFERENCIAS COMERCIALES:**

Deberás referenciar clientes verificables con nombre y teléfono de la persona contacto.

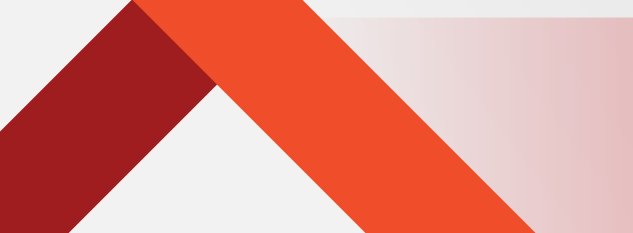

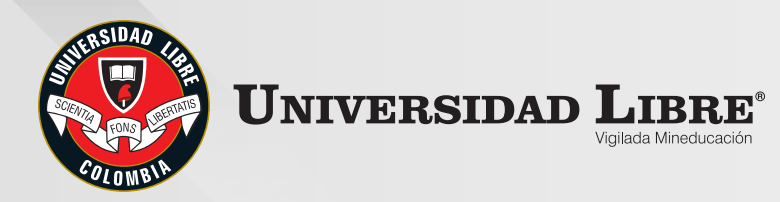

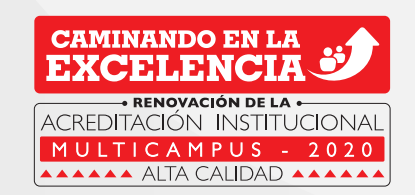

### **DOCUMENTOS REQUERIDOS:**

- Copia del Registro Único Tributario (RUT)  $\mathbf{1}$ .
- 2. Certificación bancaria con expedición no superior a tres (3) meses
- 3. Copia del documento de identificación del Representante Legal
- Certificado de existencia y representación legal emitido por la Cámara de Comercio o matrícula mercantil (persona 4. natural) renovado en el presente año y con fecha de expedición no superior a tres (3) meses
- Dos (2) certificaciones de sus principales clientes donde se especifique la labor contratada y expedidas en el último 5. año
- Carta en la que conste que no se haya incurso en inhabilidades para contratar con la Universidad Libre (Para 6. descargar el formato y la causales de inhabilidades diríjase al siguiente link: http://www.unilibre.edu.co/bogota/ul/proveedores)
- 7. Carta de compromiso firmada por el Representante Legal indicando el cumplimiento de los requisitos de Seguridad y Salud en el Trabajo exigidos por la Universidad Libre en el archivo anexo de Excel. (Si aplica)
- Certificación Sistema de Gestión de Calidad (Si aplica).
- Carta de compromiso firmada por el Representante Legal indicando el cumplimiento de los requisitos de Gestión 9. Ambiental exigidos por la Universidad Libre en el archivo anexo de Excel. (Si aplica).
- 10. Certificado de fabricante o proveedor exclusivo (si aplica).

Nota: Si usted es proveedor internacional favor tener en cuenta que se debe adjuntar la documentación que haga sus veces en el país de origen a los descritos anteriormente.

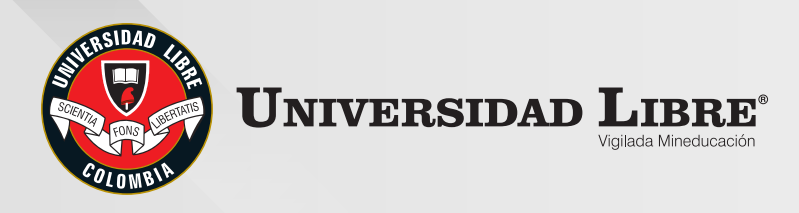

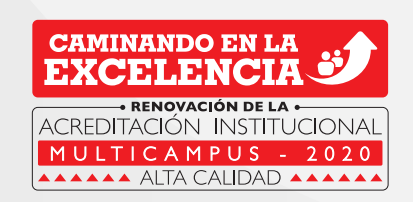

#### **ENVÍO DE DOCUMENTACIÓN:** *9*

Una vez diligenciado el formulario deberás hacer el envío de la documentación *requerida en el numeral anterior al correo compras nal@unilibre edu.co,* cada documento adjunto deberá nombrarse de la siguiente manera:

- $\sqrt{RUT}$  $\sim$  Certificación bancaria. **√** Cédula RL. *.Comercio de Cámara 1.* Certificación *2.* Certificación
- **√** Carta de inhabilidad.
- **√** Carta de compromiso SST.
- Certificación Gestión Calidad.
- **√ Carta de compromiso Gestión Ambiental.**
- $\sim$  Certificación de fabricante exclusivo.

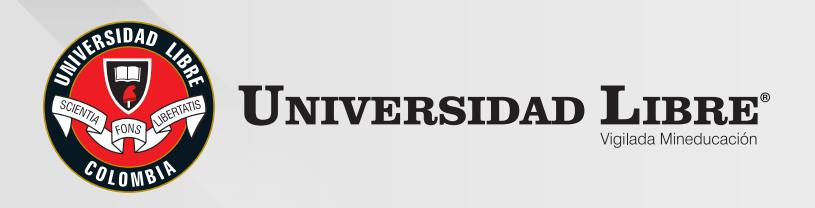

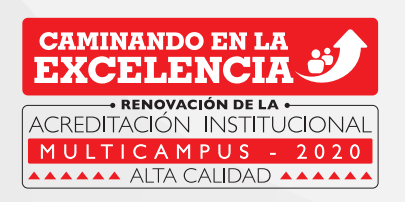

#### **PROTECCIÓN DE DATOS:** *10*

*Te sugerimos leer todas* las políticas de manejo  *datos de autorización y* personales: http:// www.unilibre.edu.co/ *protecciondedatos*

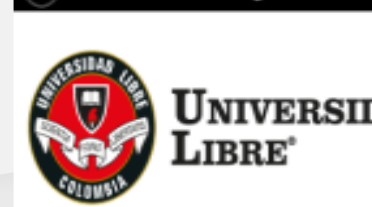

**APRINTRANET** 

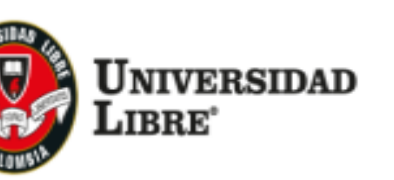

CORREO **Office 365** 

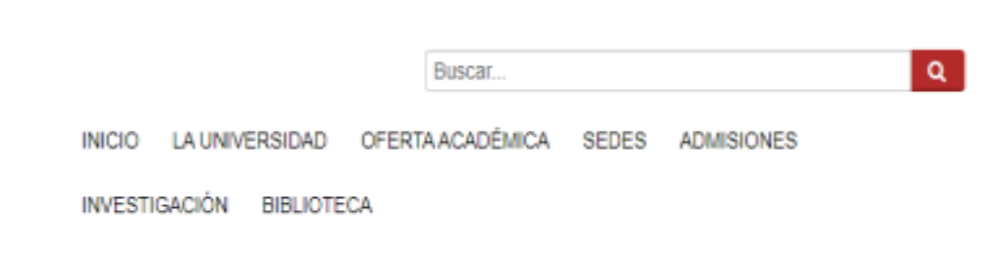

#### Protección de Datos - Universidad Libre

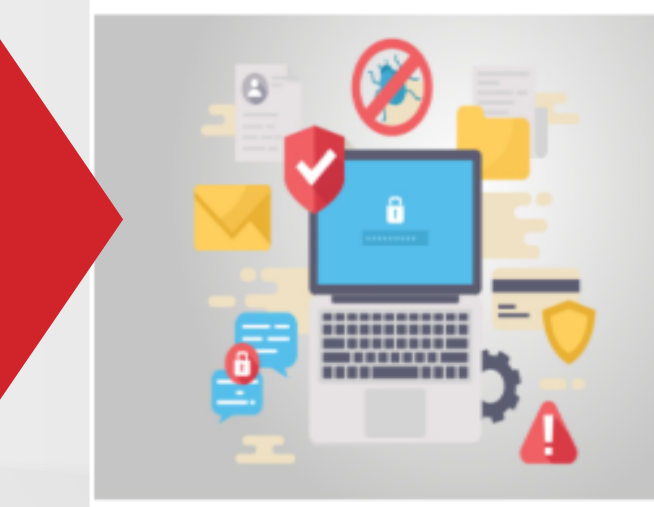

Con la entrada en vigencia de la ley 1581 de 2012 y el decreto 1377 de 2013, cuyo objeto es desarrollar el principio constitucional que tienen todas las personas a: conocer, actualizar y rectificar todo tipo de información recogida en bases de datos, la Universidad Libre como institución que almacena y recolecta datos personales requiere su autorización para que de manera libre, previa, expresa, voluntaria, y debidamente informada, permita a todas las dependencias académicas y administrativas, recolectar, recaudar, almacenar, suprimir, procesar, compilar, intercambiar, dar tratamiento, actualizar y disponer de los datos que suministrados y que se han incorporado en distintas bases de datos, o en medios de almacenamiento electrónicos usados por la Universidad. Esta información será utilizada en el desarrollo de las propias de la Universidad en su posición de institución de educación superior, de forma directa o a través de terceros.

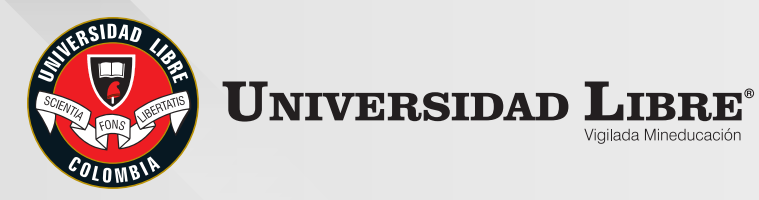

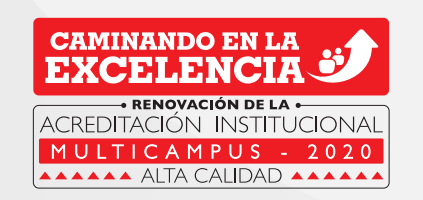

<u>Viailada Minoduosoió</u>

# *Gracias*

 *por acompañarnos* en este nuevo proceso.

913